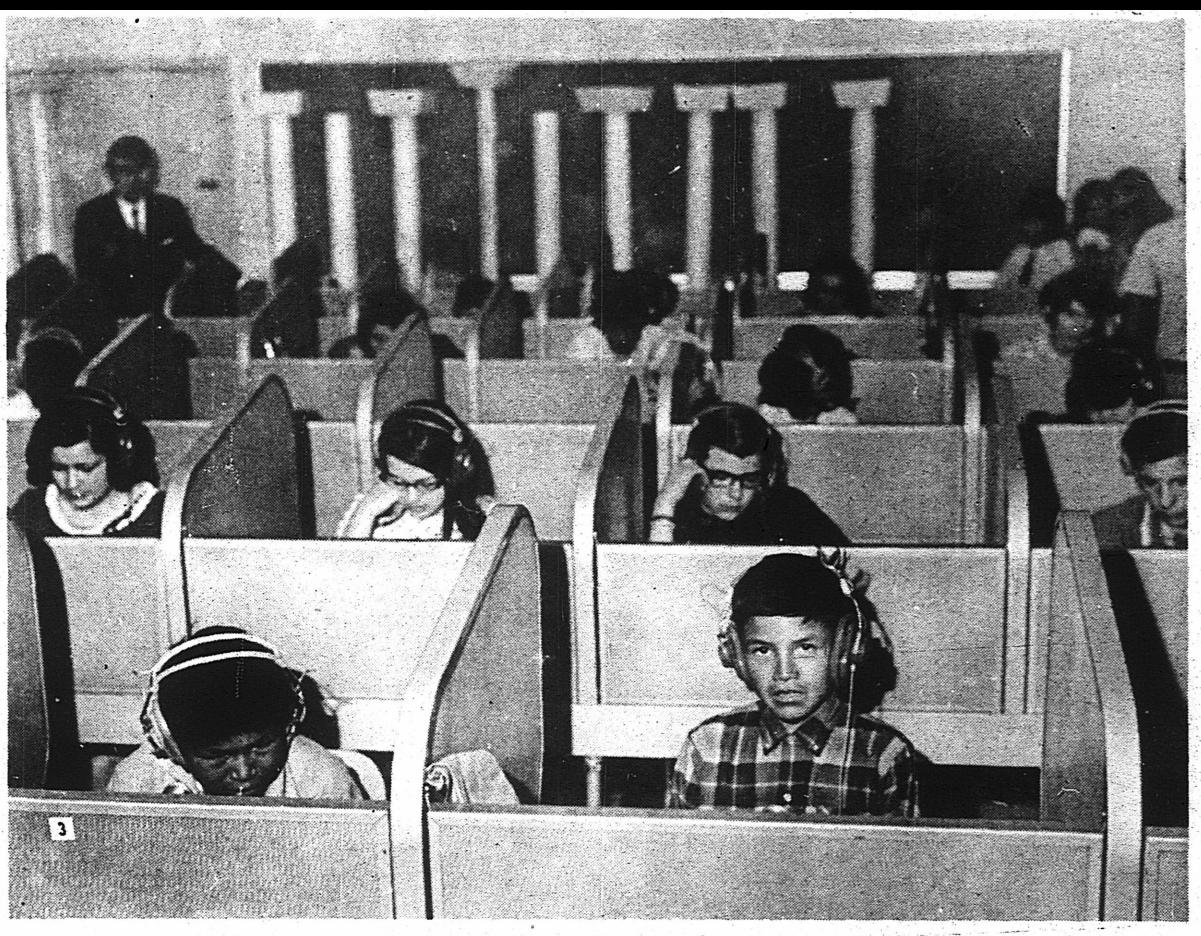

LANGUAGE LABORATORY - Two students from Chalkyitsik listen to a foreign language lesson while visiting a class at Lathrop High School during their trip to Fairbanks. The modem. language lab at Lathrop not only provides pre-recorded lessons, but allows the student to recard his own work to hear, and correct, his own mistakes. Students in the background are members of the regular Lathrop class using the lab.